**МІНІСТЕРСТВО ОСВІТИ І НАУКИ УКРАЇНИ Волинський національний університет імені Лесі Українки Факультет інформаційних технологій і математики Кафедра комп'ютерних наук та кібербезпеки**

# **СИЛАБУС нормативного освітнього компонента ПРОЄКТУВАННЯ ТА АДМІНІСТРУВАННЯ КОМП'ЮТЕРНИХ МЕРЕЖ**

**підготовки другого (магістерського) рівня вищої освіти спеціальності 122 Комп'ютерні науки освітньо-професійної програми Комп'ютерні науки та інформаційні технології**

Луцьк – 2023

**Силабус нормативного освітнього компонента** «Проєктування та адміністрування комп'ютерних мереж» підготовки магістрів, галузі знань 12 Інформаційні технології, спеціальності 122 Комп'ютерні науки, за освітньою програмою Комп'ютерні науки та інформаційні технології

Розробники:

Багнюк Наталія Володимирівна, кандидат технічних наук, доцент, доцент кафедри комп'ютерних наук та кібербезпеки

Самборський Євген Іванович, старший викладач кафедри комп'ютерних наук та кібербезпеки

**Погоджено** Гарант освітньо-професійної програми: Булатецький В.В.

**Силабус освітнього компонента затверджено на засіданні кафедри комп'ютерних наук та кібербезпеки**

протокол протокол № 2 від 28.09.2023 р.

Завідувач кафедри: Гришанович Т. О.

© Багнюк Н.В., 2023 р. © Самборський Є.І., 2023 р.

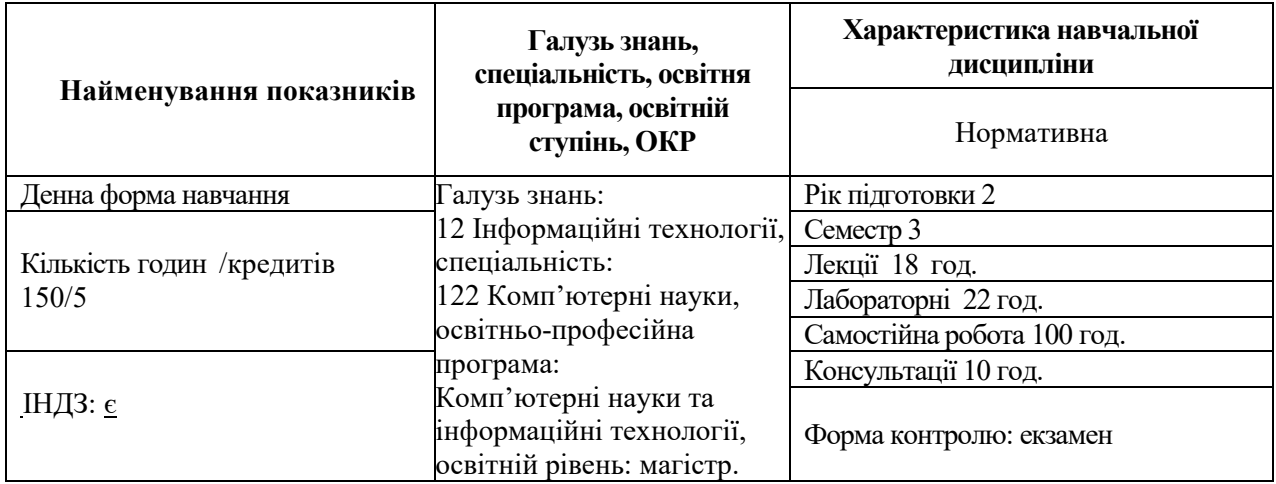

# **І. Опис освітнього компонента**

#### ІІ Інформація про викладача

ПІП: Багнюк Наталія Володимирівна; Науковий ступінь: кандидат технічних наук; Вчене звання: доцент; Посада: доцент кафедри комп'ютерних наук та кібербезпеки; **Контактна інформація:** bahniuk.nataliia@vnu.edu.ua

ПІП: Самборський Євген Іванович

Посада: старший викладач кафедри комп'ютерних наук та кібербезпеки; **Контактна інформація:** [samborskii@gmail.com](mailto:samborskii@gmail.com)

**Дні занять:** http://94.130.69.82/cgi-bin/timetable.cgi

# **ІІІ. Опис освітнього компонента**

**1. Анотація курсу.** Силабус освітнього компонента складено відповідно до освітньо-професійної програми Комп'ютерні науки та інформаційні технології, підготовки другого (магістерського) рівня вищої освіти. Освітній компонент «Проєктування та адміністрування комп'ютерних мереж» належить до переліку навчальних дисциплін циклу професійної підготовки.

**Предметом вивчення** освітнього компонента є основні принципи та етапи проєктування й адміністрування комп'ютерних мереж на функціональному, технічному та фізичному рівнях, їх налагодження та тестування; методи та засоби адміністрування спроектованих мереж.

**2. Мета навчальної дисципліни**: формування у слухачів знань, вмінь та навичок для розуміння принципів побудови та адміністративного керування мереж та мережевих сервісів засобами серверних операційних систем та операційних систем робочих станцій.

#### **3.Перелік компетентностей випускника**

# *Загальні компетентності*

**ЗК01.** Здатність до абстрактного мислення, аналізу та синтезу.

**ЗК02.** Здатність застосовувати знання у практичних ситуаціях.

**ЗК03.** Здатність спілкуватися державною мовою як усно, так і письмово.

**ЗК05.** Здатність вчитися й оволодівати сучасними знаннями.

**ЗК07.** Здатність генерувати нові ідеї (креативність).

# *Спеціальні (фахові, предметні) компетентності*

**СК02**. Здатність формалізувати предметну область певного проєкту у вигляді відповідної інформаційної моделі.

**СК04**. Здатність збирати і аналізувати дані (включно з великими), для забезпечення якості прийняття проєктних рішень.

**СК05**. Здатність розробляти, описувати, аналізувати та оптимізувати архітектурні рішення інформаційних та комп'ютерних систем різного призначення.

**СК10.** Здатність оцінювати та забезпечувати якість ІТ-проєктів, інформаційних та комп'ютерних систем різного призначення, застосовувати міжнародні стандарти оцінки якості програмного забезпечення інформаційних та комп'ютерних систем, моделі оцінки зрілості процесів розробки інформаційних та комп'ютерних систем.

**СК11.** Здатність ініціювати, планувати та реалізовувати процеси розробки інформаційних та комп'ютерних систем та програмного забезпечення, включно з його розробкою, аналізом, тестуванням, системною інтеграцією, впровадженням і супроводом.

# *Програмні результати навчання*

**РН6**. Розробляти концептуальну модель інформаційної або комп'ютерної системи.

**РН10**. Проектувати архітектурні рішення інформаційних та комп'ютерних систем різного призначення.

**РН13.** Оцінювати та забезпечувати якість інформаційних та комп'ютерних систем різного призначення.

**РН15**. Виявляти потреби потенційних замовників щодо автоматизації обробки інформації.

**РН18**. Збирати, формалізувати, систематизувати і аналізувати потреби та вимоги до інформаційної або комп'ютерної системи, що розробляється, експлуатується чи супроводжується.

# 4. **Структура освітнього компонента**

**Змістовий модуль 1.** Комп'ютерні мережі та етапи їх проєктування . **Змістовий модуль 2.** Засоби та методи адміністрування корпоративних мереж.

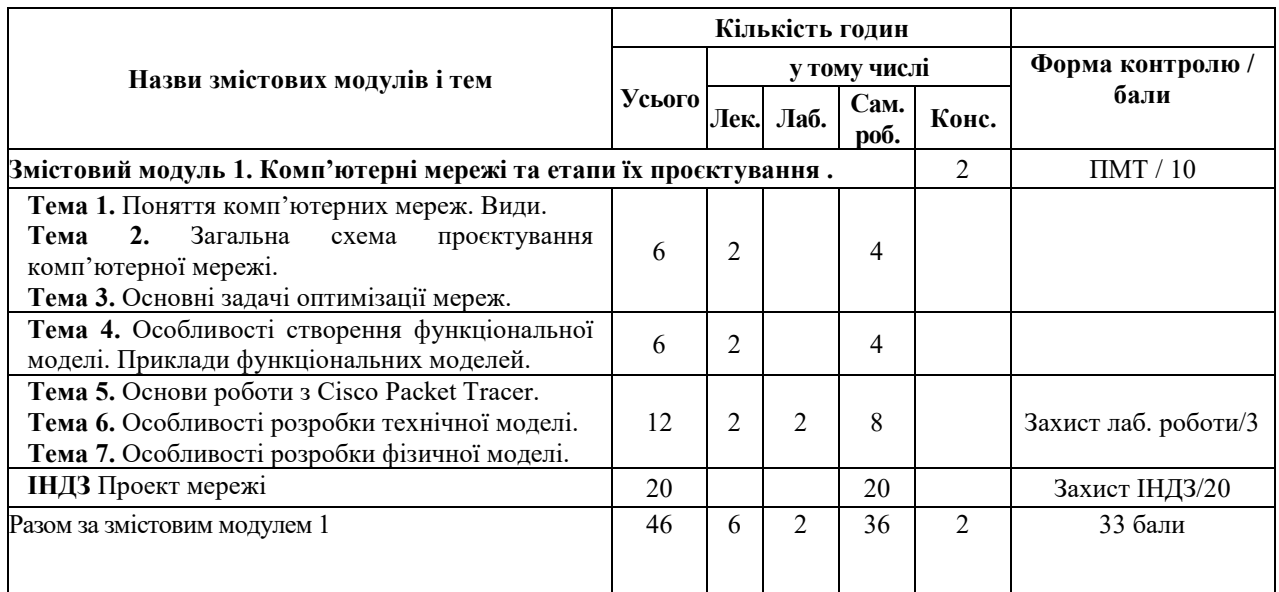

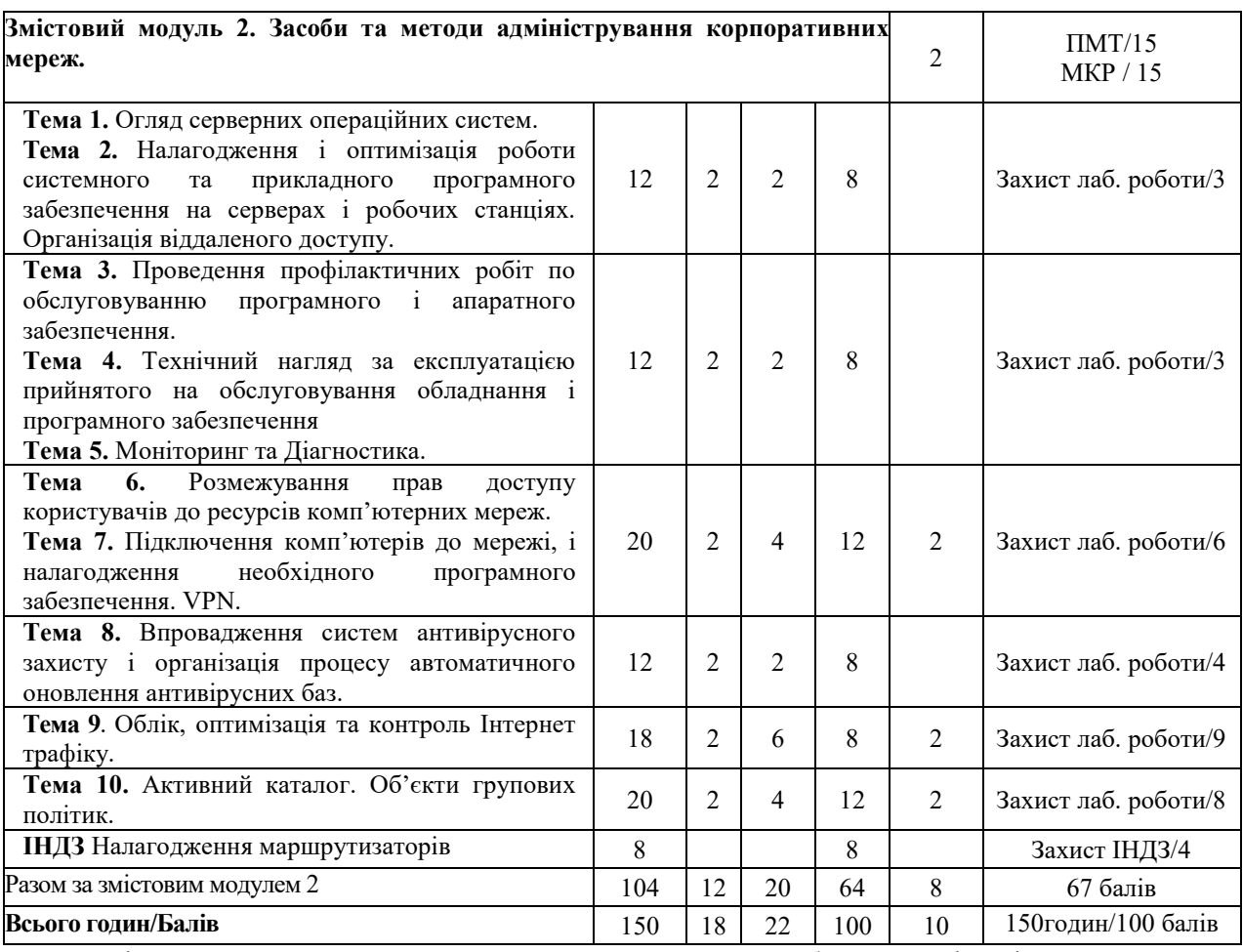

ПМТ – підсумковий модульний тест, МКР – модульна контрольна робота, ІНДЗ – індивідуальне завдання.

#### **Завдання для самостійного опрацювання**

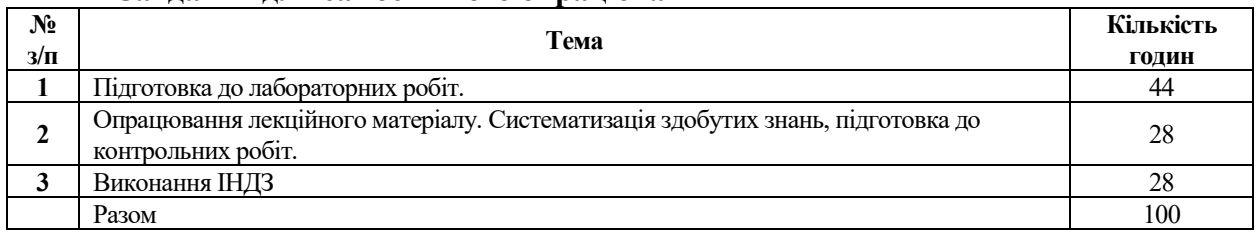

#### **ІV. Політика оцінювання**

**Політика викладача щодо студента.** Усі учасники освітнього процесу повинні дотримуватись вимог чинного законодавства України, Статуту і Правил внутрішнього розпорядку ВНУ імені Лесі Українки, загальноприйнятих моральних принципів, правил поведінки та корпоративної культури; підтримувати атмосферу доброзичливості, відповідальності, порядності й толерантності. Кожен здобувач повинен бути учасником дистанційного курсу: https://moodle-cs.vnu.edu.ua/enrol/index.php?id=171.

**Політика щодо академічної доброчесності.** Академічна доброчесність базується на засудженні практик списування (виконання письмових робіт із залученням зовнішніх джерел інформації, крім дозволених для використання), плагіату (відтворення опублікованих текстів інших авторів без зазначення авторства), фабрикації (вигадування даних чи фактів, що використовуються в освітньому процесі). У разі порушення здобувачем вищої освіти академічної доброчесності (списування, плагіат, фабрикація), робота оцінюється незадовільно та має бути виконана повторно, а результати раніше зданих робіт анулюються і виконуються повторно у порядку визначеному викладачем. При цьому викладач залишає за собою право змінити завдання.

**Комунікаційна політика.** Здобувачі вищої освіти повинні мати активовану університетську пошту. Усі письмові запитання до викладачів стосовно курсу мають надсилатися на університетську електронну пошту, можливе інше (додаткове) джерело комунікації, визначене викладачем для більш оперативного зв'язку зі студентами.

**Політика щодо перескладання.** Перескладання контрольних робіт та тестувань, відбувається із дозволу лектора і тільки за наявності поважних причин (наприклад, лікарняний).

**Політика щодо оскарження оцінювання. Політика щодо оскарження оцінки.** Якщо здобувач вищої освіти не згоден з оцінюванням його знань він може опротестувати виставлену викладачем оцінку у встановленому порядку згідно «Положення про порядок і процедури вирішення конфліктних ситуацій у Волинському національному університеті імені Лесі Українки»

**Політика щодо відвідування занять.** Для здобувачів вищої освіти денної форми відвідування занять є обов'язковим. Поважними причинами для неявки на заняття є хвороба, академічна мобільність, які необхідно підтверджувати відповідними документами. Про відсутність на занятті та причини відсутності здобувач вищої освіти має повідомити викладача або особисто, або через старосту. За об'єктивних причин навчання може відбуватись в он-лайн формі за погодженням з керівником курсу та деканом факультету. Посилання на дистанційний курс: https://moodle-cs.vnu.edu.ua/enrol/index.php?id=171.

**Бонуси.** Наприкінці вивчення курсу та перед початком сесії здобувачам вищої освітим буде нараховано додаткові бали за вчасно здані роботи та активність при вивченні курсу, але при відсутності пропусків занять, а при їх наявності – при оперативному їх відпрацюванні. Згідно Положення про поточне та підсумкове оцінювання знань здобувачів вищої освіти Волинського національного університету імені Лесі Українки бонусний бал за активність не повинен перевищувати 20 % максимального поточного бала. Для даного ОК (не більше 8 балів).

**Визнання результатів навчання, отриманих у формальній, неформальній освіті.** Під час вивчення освітнього компонента можливе визнання результатів навчання отриманих у формальній, неформальній та/або інформальній освіті. Порядок визнання результатів навчання для здобувачів вищої освіти, набутих у: формальній освіті (академічна мобільність студентів на території України чи поза її межами, для студентів, які переводяться, поновлюються з інших ЗВО (вітчизняних чи іноземних); неформальній та/або інформальній освіті здійснюється згідно «ПОЛОЖЕННЯ про визнання результатів навчання, отриманих у формальній, неформальній та/або інформальній освіті у Волинському національному університеті імені Лесі Українки».

#### **Підсумковий контроль**

Форма контролю – семестровий екзамен. Оцінювання здійснюється за 100-бальною шкалою. Оцінка включає в себе поточний контроль (нараховується за якісне виконання лабораторних робіт) та підсумковий модульний контроль (нараховується за виконання модульних контрольних робіт та модульних тестових робіт та захист індивідуального завдання). Максимальна кількість балів, яку може отримати студент під час поточного оцінювання за семестр – 40 балів. Підсумковий модульний контроль за семестр включає в себе оцінки за всі модульні контрольні роботи, тестові завдання і захист ІНДЗ і складає 60 балів.

Якщо за результатами семестру накопичено не менше 75 балів і студент погоджується із цим результатом, то оцінка за семестр може виставлятися без складання іспиту. В іншому випадку студент складає іспит; максимальна кількість балів, яку можна отримати на іспиті – 60 балів при цьому бали за підсумковий модульний контроль анульовуються.

Екзамен проходить в усній формі. Оцінка за семестр у випадку складання іспиту є сумою балів поточного контролю та балів, отриманих під час іспиту.

#### **Питання, які виносяться на екзамен**

- 1. Поняття комп'ютерних мереж. Їх види.
- 2. Загальна схема проєктування комп'ютерної мережі.
- 3. Особливості створення функціональної моделі.. Приклади функціональних моделей.
- 4. Особливості розробки технічної та фізичної моделі.
- 5. Поняття серверної операційної системи. Види.
- 6. Сервіси та ролі серверів.
- 7. Периферійне мережеве обладнання.
- 8. Організація віддаленого доступу. Види.
- 9. Особливості експлуатації мереж: моніторинг, діагностика, профілактика.
- 10. Розмежування прав доступу користувачів до ресурсів комп'ютерних мереж.
- 11. Проксі-серевер та трансляція адрес.
- 12. Шейпер. Білінг за допомогою шейпера.
- 13. Поняття DNS-сервера.
- 14. DHCP-сервер та особливості його роботи.
- 15. VPN-сервер види та особливості розгортання.
- 16. Особливості впровадження систем антивірусного захисту в мережах.
- 17. Поширені послуги Інтернет.
- 18. Інформаційна модель Активного каталогу.
- 19. Об'єкти групових політик домена.

Екзамен проходить у вигляді виконання комплексних завдань різного типу (тестові завдання, виконання практичних завдань, усне опитування).

1. Тестові завдання, 20 запитань по 1 балу, всього 20 балів. (тестові завдання охоплюють всі теми змістових модулів: питання, які виносяться на екзамен).

2. Комплексне практичне завдання, всього 20 балів. (завдання готуються на основі завдань до лабораторних робіт та охоплюють всі теми лабораторних робіт).

3. Теоретичне запитання 20 балів за повну відповідь (питання, які виносяться на екзамен).

# *Приклади комплексного практичного завдання:*

- 1. Реалізувати на VirtualBox мережу з серевера і робочої станції. Сервер налагодити в якості інтернет-шлюзу і продемонструвати його роботу на робочій станції.
- 2. Реалізувати на VirtualBox мережу з серевера і робочої станції. Сервер налагодити як контролер домена та підлючити в цей домен робочу станцію.
- 3. Реалізувати на VirtualBox мережу з серевера і робочої станції. Сервер налагодити як контролер домена та застосувати до об'єктів активного каталогу 3 обмеження на вибір.

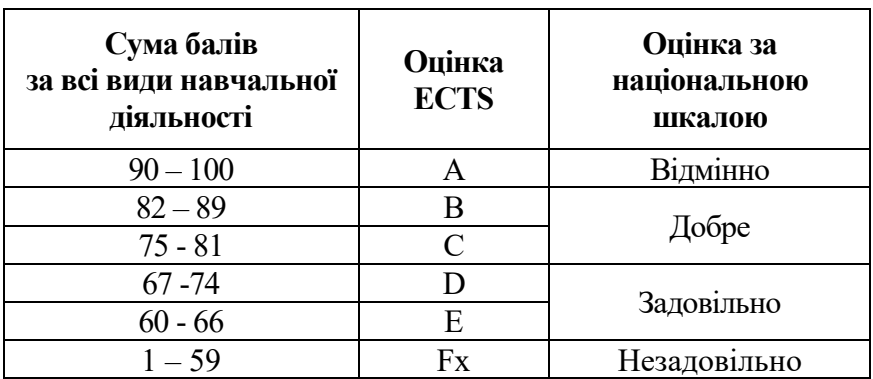

### **Шкала оцінювання (національна та ECTS)**

#### **V. РЕКОМЕНДОВАНА ЛІТЕРАТУРА ТА ІНТЕРНЕТ-РЕСУРСИ**

- 1. Булатецький В.В. Проєктування та адміністрування комп'ютерних мереж. електронний курс навчальної дисципліни. Луцьк : ВНУ ім. Лесі Українки, 2023. URL: [https://moodle](https://moodle-cs.vnu.edu.ua/enrol/index.php?id=171)[cs.vnu.edu.ua/enrol/index.php?id=171](https://moodle-cs.vnu.edu.ua/enrol/index.php?id=171)
- 2. TCP/IP Network Administration. *документация unix.org.ua*. URL: <https://docstore.mik.ua/orelly/networking/tcpip/index.htm> (date of access: 07.07.2023).
- 3. Windows Server documentation. *[Microsoft Learn: Build skills that open doors in your career](https://learn.microsoft.com/en-us/windows-server/)*. URL: [https://learn.microsoft.com/en](https://learn.microsoft.com/en-us/windows-server/)-us/windows-server (date of access: 07.07.2023).
- 4. Networking documentation. *Microsoft Learn: Build skills that open doors in your career*. URL: [https://learn.microsoft.com/en](https://learn.microsoft.com/en-us/windows-server/networking/)-us/windows-server/networking/ (date of access: 07.07.2023).
- 5. Ethernet. *Microsoft Learn: Build skills that open doors in your career*. URL: [https://learn.microsoft.com/en](https://learn.microsoft.com/en-us/windows-hardware/design/component-guidelines/ethernet)us/windows-[hardware/design/component](https://learn.microsoft.com/en-us/windows-hardware/design/component-guidelines/ethernet)-guidelines/ethernet (date of access: 07.07.2023).
- 6. Set up your small business network Windows Client. *Microsoft Learn: Build skills that open doors in your career*. URL: [https://learn.microsoft.com/en](https://learn.microsoft.com/en-us/troubleshoot/windows-client/networking/set-up-your-small-business-network)-us/troubleshoot/windows-client/networking/set-up-your-small[business](https://learn.microsoft.com/en-us/troubleshoot/windows-client/networking/set-up-your-small-business-network)-network (date of access: 07.07.2023).
- 7. Windows VPN technical guide Windows Security. *Microsoft Learn: Build skills that open doors in your career*. URL: https://learn.microsoft.com/en-[us/windows/security/operating](https://learn.microsoft.com/en-us/windows/security/operating-system-security/network-security/vpn/vpn-guide)-system-security/network[security/vpn/vpn](https://learn.microsoft.com/en-us/windows/security/operating-system-security/network-security/vpn/vpn-guide)-guide (date of access: 07.07.2023).
- 8. Windows NAT (WinNAT) -- Capabilities and limitations. *Microsoft Learn: Build skills that open doors in your career*. URL: https://learn.microsoft.com/en-[us/virtualization/community/team](https://learn.microsoft.com/en-us/virtualization/community/team-blog/2016/20160525-windows-nat-winnat-capabilities-and-limitations)-blog/2016/20160525 windows-nat-winnat-[capabilities](https://learn.microsoft.com/en-us/virtualization/community/team-blog/2016/20160525-windows-nat-winnat-capabilities-and-limitations)-and-limitations (date of access: 07.07.2023).
- 9. Step-by-Step Guide for Microsoft Advanced Group Policy Management 4.0 Microsoft Desktop Optimization Pack. *Microsoft Learn: Build skills that open doors in your career*. URL: [https://learn.microsoft.com/en](https://learn.microsoft.com/en-us/microsoft-desktop-optimization-pack/agpm/step-by-step-guide-for-microsoft-advanced-group-policy-management-40)-us/microsoft-desktop-optimization-pack/agpm/step-by-step-guide-formicrosoft-advanced-group-policy-[management](https://learn.microsoft.com/en-us/microsoft-desktop-optimization-pack/agpm/step-by-step-guide-for-microsoft-advanced-group-policy-management-40)-40 (date of access: 07.07.2023).
- 10. Applying Group Policy troubleshooting guidance Windows Server. *Microsoft Learn: Build skills that open doors in your career*. URL: [https://learn.microsoft.com/en](https://learn.microsoft.com/en-us/troubleshoot/windows-server/group-policy/applying-group-policy-troubleshooting-guidance)-us/troubleshoot/windows-server/grouppolicy/applying-group-policy-[troubleshooting](https://learn.microsoft.com/en-us/troubleshoot/windows-server/group-policy/applying-group-policy-troubleshooting-guidance)-guidance (date of access: 07.07.2023).
- 11. Local Group Policy Editor. *Microsoft Learn: Build skills that open doors in your career*. URL: [https://learn.microsoft.com/en](https://learn.microsoft.com/en-us/previous-versions/windows/it-pro/windows-server-2012-r2-and-2012/dn265982(v=ws.11))-us/previous-versions/windows/it-pro/windows-server-2012-r2-and-[2012/dn265982\(v=ws.11\)](https://learn.microsoft.com/en-us/previous-versions/windows/it-pro/windows-server-2012-r2-and-2012/dn265982(v=ws.11)) (date of access: 07.07.2023).
- 12. Roles, Role Services, and Features included in Windows Server Server Core. *Microsoft Learn: Build skills that open doors in your career*. URL: [https://learn.microsoft.com/en](https://learn.microsoft.com/en-us/windows-server/administration/server-core/server-core-roles-and-services)-us/windows[server/administration/server](https://learn.microsoft.com/en-us/windows-server/administration/server-core/server-core-roles-and-services)-core/server-core-roles-and-services (date of access: 07.07.2023).
- 13. Install or Uninstall Roles, Role Services, or Features. *Microsoft Learn: Build skills that open doors in your career*. URL: [https://learn.microsoft.com/en](https://learn.microsoft.com/en-us/windows-server/administration/server-manager/install-or-uninstall-roles-role-services-or-features)-us/windows-server/administration/server-manager/install-or[uninstall](https://learn.microsoft.com/en-us/windows-server/administration/server-manager/install-or-uninstall-roles-role-services-or-features)-roles-role-services-or-features (date of access: 07.07.2023).
- 14. Applying Group Policy troubleshooting guidance Windows Server. *Microsoft Learn: Build skills that open doors in your career*. URL: [https://learn.microsoft.com/en](https://learn.microsoft.com/en-us/troubleshoot/windows-server/group-policy/applying-group-policy-troubleshooting-guidance)-us/troubleshoot/windows-server/grouppolicy/applying-group-policy-[troubleshooting](https://learn.microsoft.com/en-us/troubleshoot/windows-server/group-policy/applying-group-policy-troubleshooting-guidance)-guidance (date of access: 07.07.2023).
- 15. How to Configure a Domain User or Group Microsoft Desktop Optimization Pack. *Microsoft Learn: Build skills that open doors in your career*. URL: [https://learn.microsoft.com/en](https://learn.microsoft.com/en-us/microsoft-desktop-optimization-pack/medv-v1/how-to-configure-a-domain-user-or-groupmedvv2)-us/microsoft-desktopoptimization-pack/medv-v1/how-to-configure-a-domain-user-or-[groupmedvv2](https://learn.microsoft.com/en-us/microsoft-desktop-optimization-pack/medv-v1/how-to-configure-a-domain-user-or-groupmedvv2) (date of access: 07.07.2023).
- 16. *Microsoft Learn: Build skills that open doors in your career*. URL: [https://learn.microsoft.com/pdf?url=https://learn.microsoft.com/en](https://learn.microsoft.com/pdf?url=https://learn.microsoft.com/en-us/azure/rtos/netx-duo/netx-duo-nat/toc.json)-us/azure/rtos/netx-duo/netx-duo[nat/toc.json](https://learn.microsoft.com/pdf?url=https://learn.microsoft.com/en-us/azure/rtos/netx-duo/netx-duo-nat/toc.json) (дата звернення: 07.07.2023).
- 17. TCP/IP Network Administration, 3rd Edition by Craig Hunt Released April 2002 Publisher(s): O'Reilly Media, Inc. ISBN: 9780596002978
- 18. Computer Networking : Principles, Protocols and Practice, third edition Computer Networking : Principles, Protocols and Practice. *Computer Networking : Principles, Protocols and Practice, third edition – Computer Networking : Principles, Protocols and Practice*. URL: [https://beta.computer](https://beta.computer-networking.info/syllabus/default/index.html)[networking.info/syllabus/default/index.html](https://beta.computer-networking.info/syllabus/default/index.html) (date of access: 07.07.2023).